## SAP ABAP table /MRSS/D\_SQM\_KPF {Qualification Catalog: Person-Specific Filter}

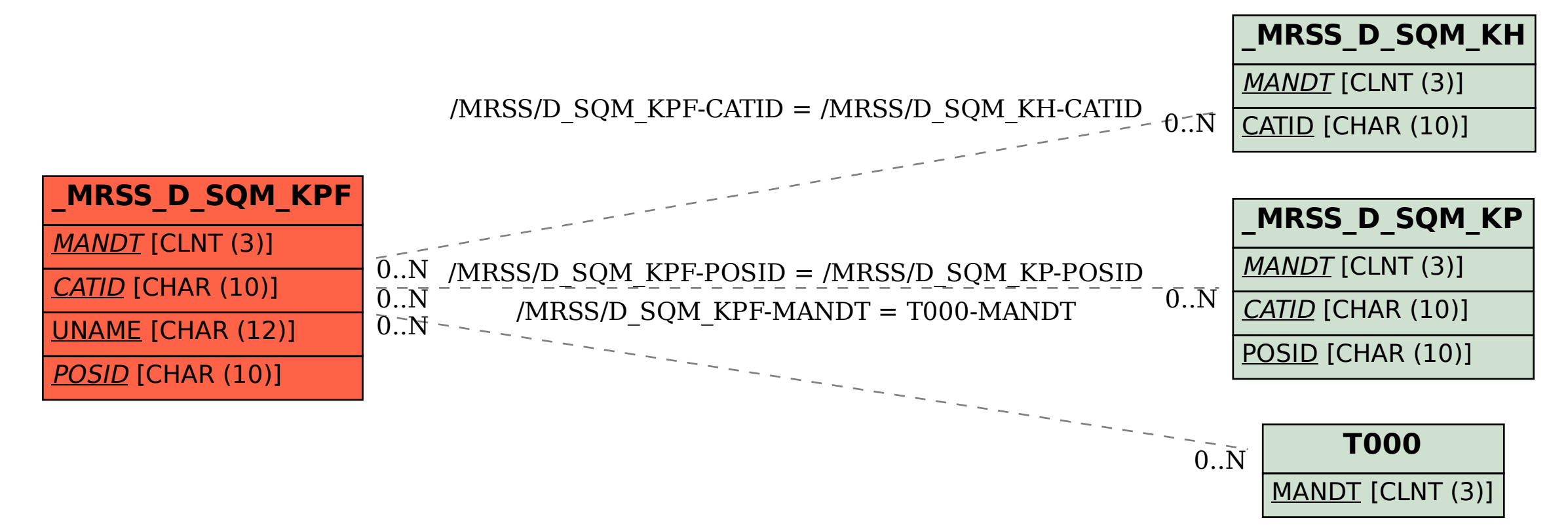